## TRIQS

1

## a Toolbox for Research in Interacting Quantum Systems

#### *Olivier Parcollet*

*Center for Computational Quantum Physics (CCQ)*

*Flatiron Institute, Simons Foundation*

*New York*

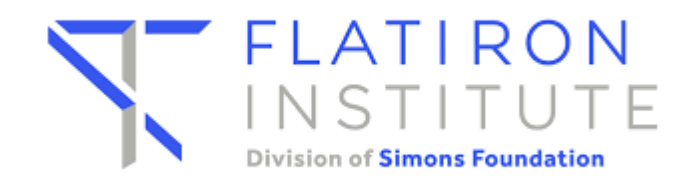

#### **Outline**

- Quick introduction to the Quantum Many-Body Problem
- The TRIQS project.
- A few technical topics
	- Hdf5
	- Python/C++ interface
	- Modern C++ and zero cost abstraction.

#### Many quantum particles in interaction

- Where ?
	- Electrons in a material.
	- Ultra-cold atoms in quantum optics.
- Why ?
	- Collective effects, low temperature.
	- New states of matter, e.g. high temperature superconductivity.

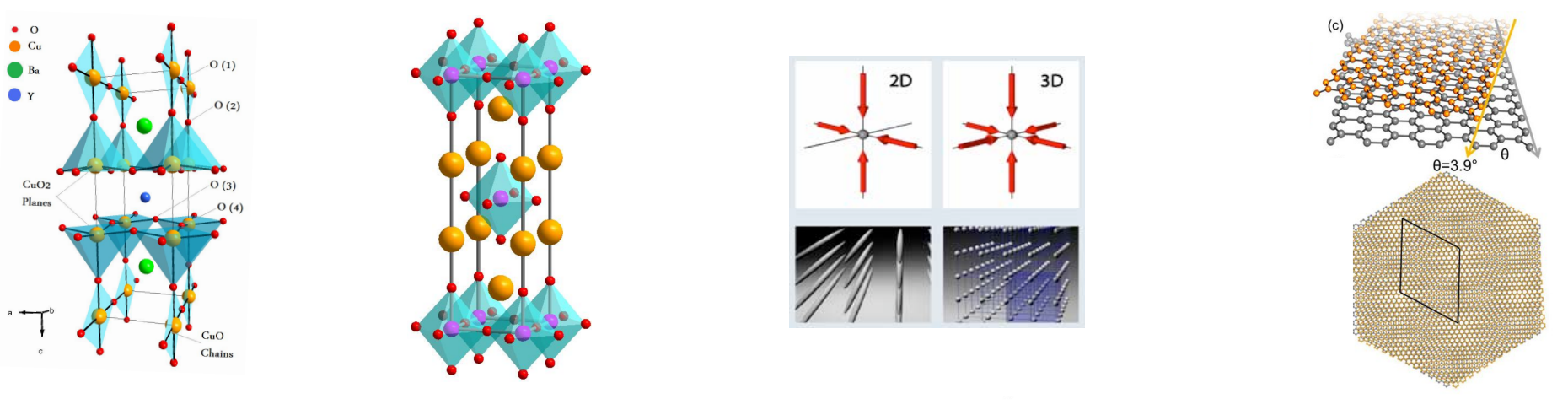

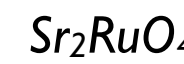

*YBa2Cu3O7-x Sr2RuO4 Ultra-cold atoms*

*Twisted graphene (2018)*

#### Quantum mechanics

- lelectron in a crystal
	- Wavefunction  $\psi(x)$

*Schrödinger equation* 

$$
H = -\frac{\hbar^2}{2m}\nabla_x^2 + V_{\text{crystal}}(x) \qquad H|\psi\rangle = E|\psi\rangle
$$

- N electrons in a crystal  $(N = 10^{23})$ 
	- Many-body wavefunction : N variables  $x_1, ..., x_N$

$$
\psi(x_1, \dots, x_N)
$$
  
 Coulomb interaction  

$$
H = \sum_{i=1}^n -\frac{\hbar^2}{2m} \nabla_{x_i}^2 + V_{\text{crystal}}(x_i) + \sum_{i < j} \frac{e^2}{|x_i - x_j|}
$$

#### Exponential complexity  $5$

- Electrons hopping on a lattice with N sites and interacting.
- Schrödinger equation : eigenvalue problem for the matrix H

$$
H|\psi\rangle = E|\psi\rangle
$$

**One site** 

- 0 or 1 electron with spin up/down (Pauli principle, spin 1/2)
- Hilbert space of dimension 4.
- The full lattice
	- Tensor product of each site Hilbert space
	- Dimension =  $4^N$
- H is a matrix with dimension exponential in N.

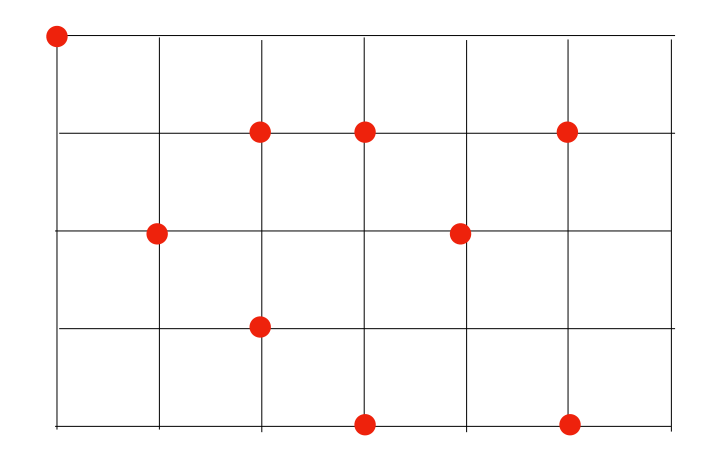

#### The quantum many body problem is exponentially hard.

Really ?

## Fermi gas

Neglect the Coulomb interaction between electrons ?

$$
H = \sum_{i=1}^{n} -\frac{\hbar^2}{2m} \nabla_{x_i}^2 + V_{\text{crystal}}(x_i) + \sum_{i < j} \frac{e^2}{|x_i - x_j|}
$$

- Independent electrons + Pauli principle.
- Solve I electron problem.
- Many-body ground state  $=$  Fermi sea

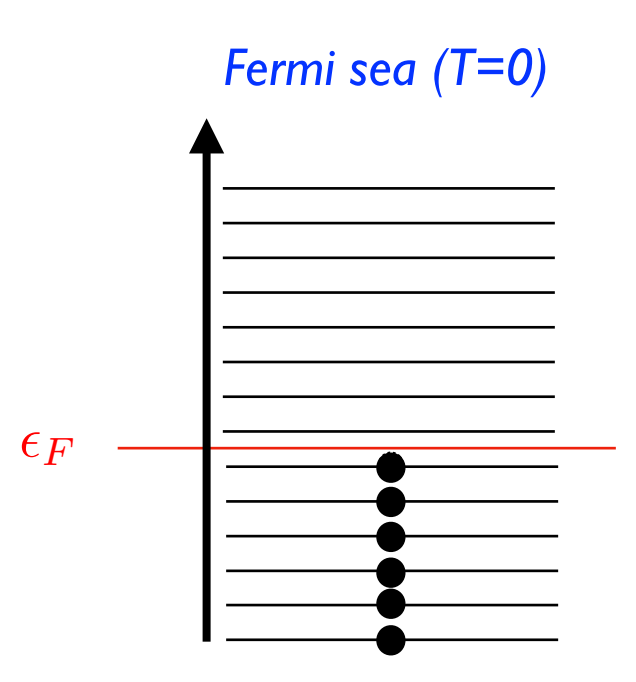

But interaction is not small !? kinetic energy = Coulomb interaction =  $10eV$ ,  $10<sup>6</sup>K$  ...

#### "Standard model" of solid state physics

- At low energy/temperature, approximately a Fermi gas. Quasi-electrons with e.g. effective mass  $m^*>m_e$ . *Fermi liquid theory Landau 50'*
- I electron in a effective potential (interactions "in average") *Density functional theory Kohn, 60's*

$$
H = -\frac{\hbar^2}{2m}\nabla_x^2 + V_{effective}(x)
$$

- Well established method. Many DFT codes available.
- Works very well in many cases but …

#### Strongly correlated systems

- … when this "standard model" breaks down !
- Studied at CCQ

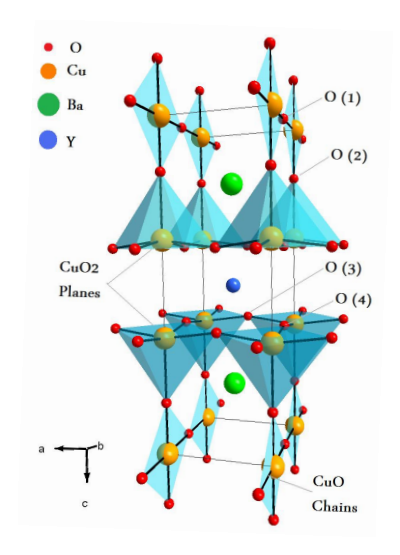

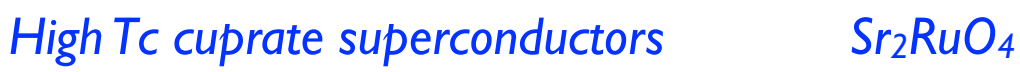

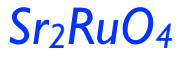

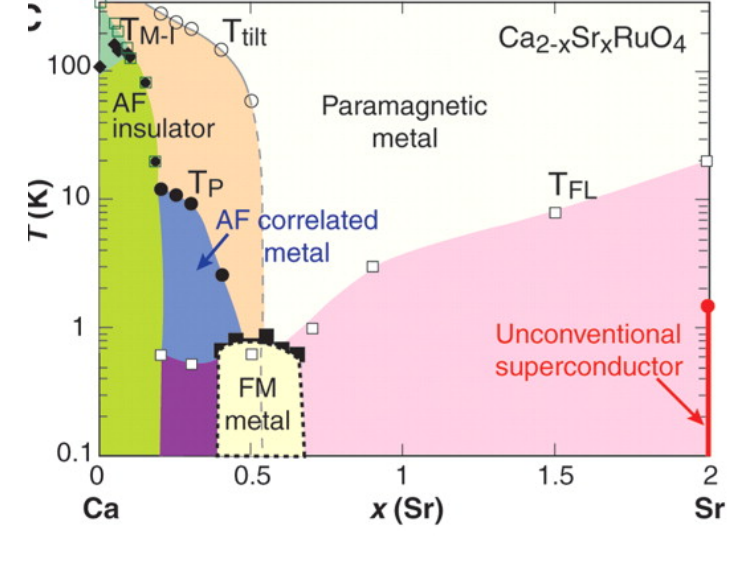

*A lot of phases at low temperature !*

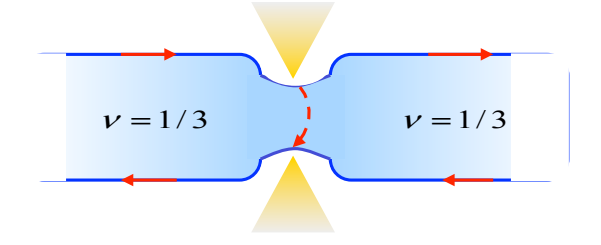

*Fractional Quantum Hall effect.* 

#### Mathematical framework?

- Classical fluids Macroscopic physics described by some PDE, e.g. Navier-Stokes.
- Quantum case No Partial Differential (or Integral) Equations. Low energy, long distance physics collective effects described by a quantum field theory.
- Given a crystal structure or a simple model (electrons on a lattice) can we compute the physical properties ?
- Algorithmic complexity ?

#### Study the many-body wave function

- Physical ground states are *not generic*, they have *structure*.
- Compact representation of  $ψ$  ?

- iTensor *(Cf Miles' talk)* Tensor representation.
- NetKet *(Cf Giuseppe's talk)*: Use a neural network

#### Path integral

- Another view of quantum mechanics *(Feynman)*
- Sum over trajectories/paths.
- E.g. one particle in quantum mechanics

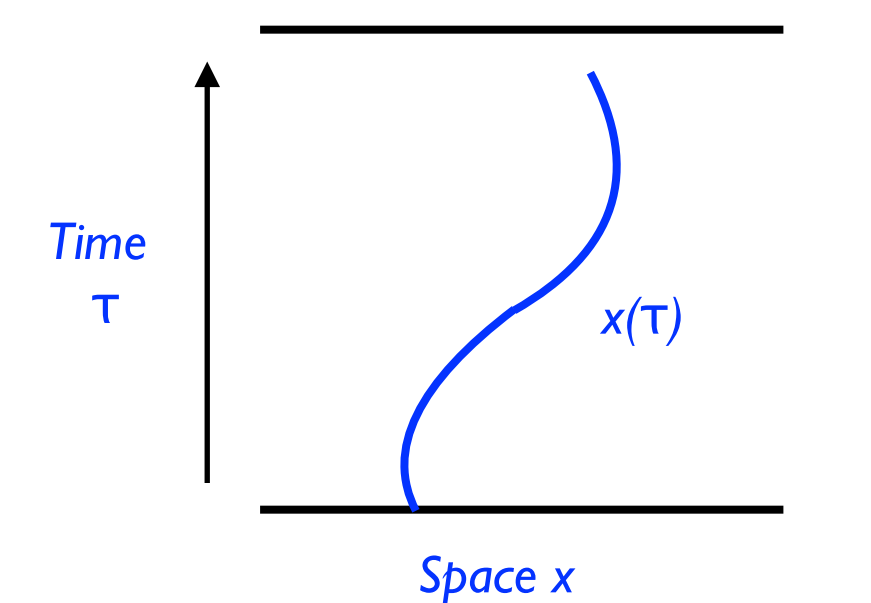

*Action Sum over all trajectories* z  $\mathcal{D}x(\tau)e^{-\int d\tau S(x(\tau))}$ 

#### Quantum many body path integral

Multiple particles trajectories.

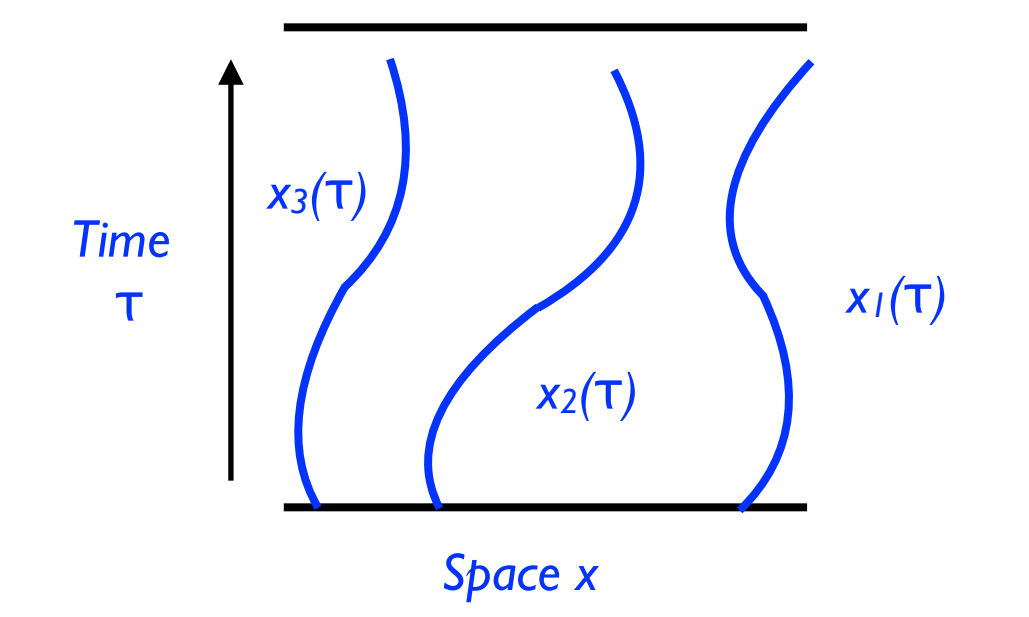

$$
x_3(\tau)
$$
\n
$$
x_1(\tau)
$$
\n
$$
x_2(\tau)
$$
\n
$$
x_3(\tau)
$$
\n
$$
x_1(\tau)
$$
\n
$$
\int \prod_i \mathcal{D}x_i(\tau) e^{-\int d\tau S(x_i(\tau))}
$$
\nSince x

\n
$$
Sum over all trajectories
$$

• Quantum Monte Carlo : Sample the trajectories stochastically *(Cf Hao Shi's talk)*

#### Green functions (correlation functions) 14

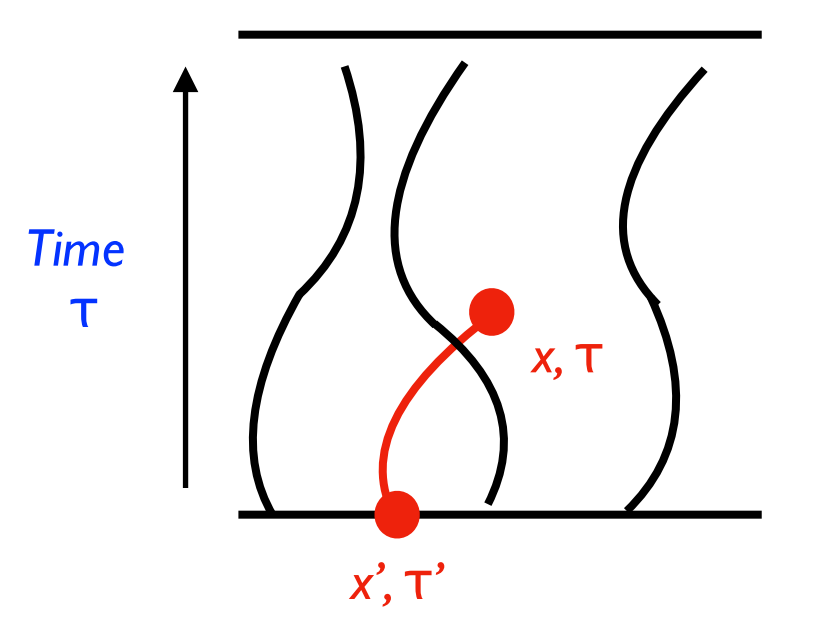

*One body Green function*

 $G(x - x', \tau - \tau') = \langle c(x, \tau)c^{\dagger}(x', \tau' = 0) \rangle$ 

 $G^{(2)} = \left\langle c(y,\tau_4) c(x,\tau_3) c^\dagger(x',\tau_2) c^\dagger(y',\tau_1) \right\rangle$ *Two body Green function*

- Projected "view" of the quantum many body fluid.
- Determines e.g. resistivity, photoemission, optics, ...
- Strong coupling: infinite hierarchy of equations, no simple truncation

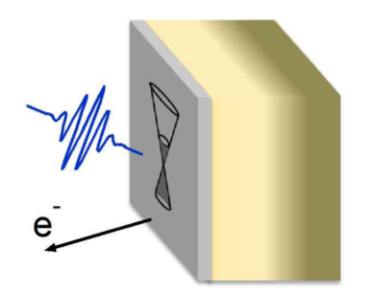

 *Photoemission (Photoelectric effect)*

#### Quantum Embedding methods

- A class of methods to compute the Green functions
- **•** Principle: a few localised degrees of freedom in a bath of free electrons.  $\mathbf{a}$

*Weakly correlated systems Strongly correlated systems*

$$
H = -\frac{\hbar^2}{2m}\nabla_x^2 + V_{effective}(x)
$$

*vs*

 $(\tau)$ 

… in the **simplest** way *1 atom in a non-interacting bath = impurity model* 

*Building block of the approximation*

*Dynamical Mean Field Theory A. Georges, G. Kotliar, 1992*

*1 electron in a potential*

 *PDE*

#### The building block is a still quantum many-body problem, but simpler. **!"#\$%&'( )\*("#\$%+,-."+&'"\$(\*/\*0%('\*.'\*1'\$** *! !"#\$%&'()\*+,--).\*" /&'()\*0,1)\*2\*345567.\*! %#,%#89- 345:57* PI ODICIII, DUL SIIIIPICI.

16

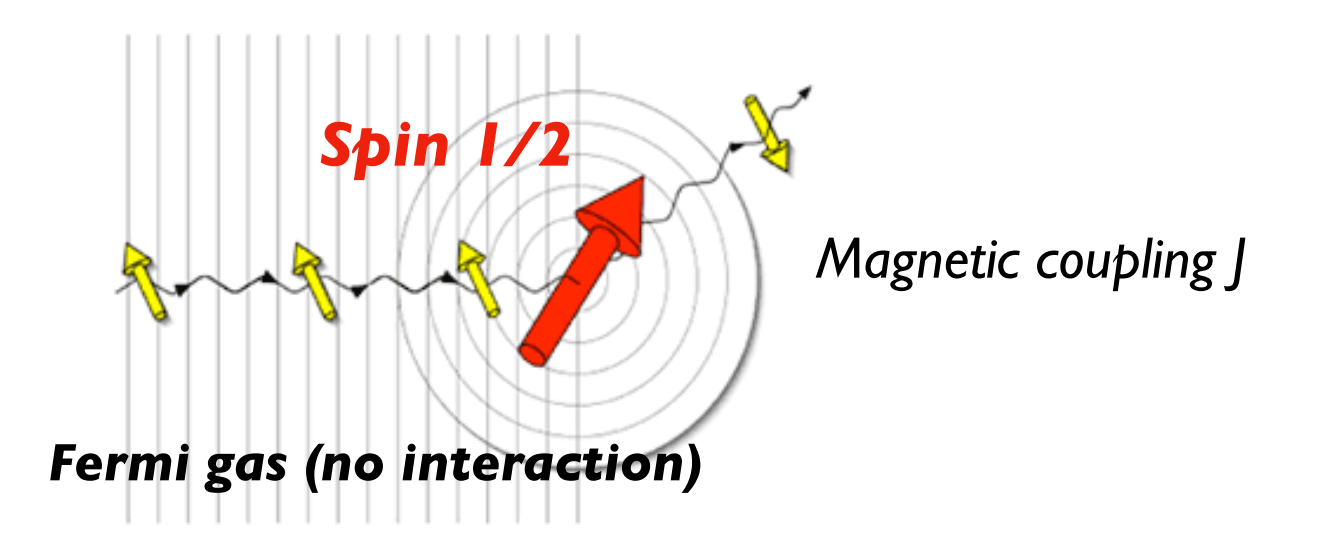

- At the frontier of solvability.
- **•** Contains a lot of "many-body" effects.
- Strong coupling physics at low energy Screening/Confinement of the spin in the Fermi sea *(Kondo effect)*  $\frac{1}{2}$  ,  $\frac{1}{2}$  ,  $\frac{1$ ng priysics at low energy<br>nfinement of the spin in the

#### Solving quantum impurity models **Progress in algorithms**

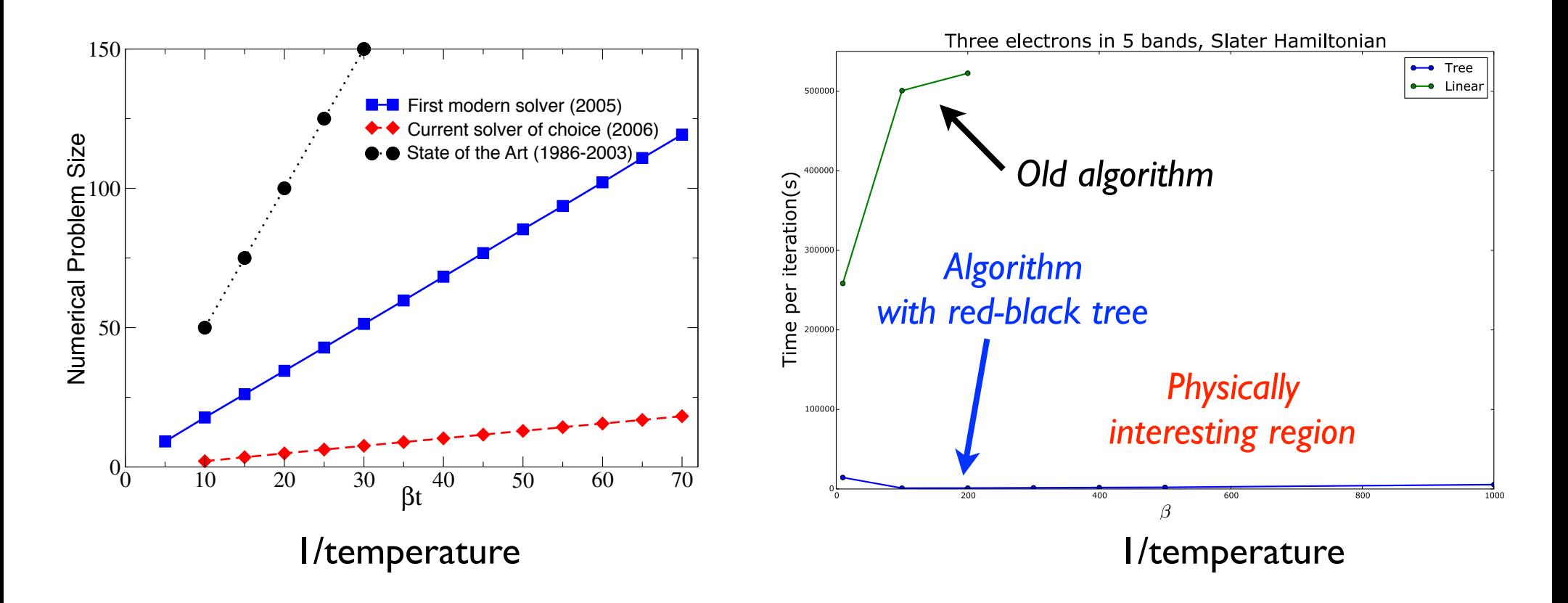

- $C$ omputing • Computing time reduced by  $\sim 30^3$ 25 years of Moore's law
- Beyond existing tools (linear algebra, fftw)

### Summary so far

Strongly correlated systems requires new approaches

- Quantum Embedding methods
	- Central object : Green functions
	- Building blocks : quantum impurities.
	- Solve them with HPC algorithms (e.g. Monte Carlo)
	- Assemble them in various possible ways, e.g. select the local degrees of freedom.

#### The TRIQS project

#### Python/C++ library

- Python for its flexibility
	- A language to assemble the building blocks, visualize.
	- Glue language with DFT electronic structure codes.
	- Team with very different skills/practices in computing

- C++ for performance and type system
	- E.g quantum impurity solver (e.g. Monte Carlo)
	- Interface is well defined. Wrapped in Python.

#### The TRIQS project : structure

• A main library and applications as Python modules

#### TRIQS based applications

Impurity solver 1

Interface to electronic Impurity solver 2 | Impurity solver 2 | Impurity solver 2 | Impurity solver 2 | Impurity solver 2 | Impurity s

TRIQS library

Green functions, general objets (arrays) various solid state physics objects

#### Software engineering goals

- No reward in our field for young people to write/publish code.
	- Reduce development/maintenance time

- **High quality code:** 
	- Clarity, simplicity : written to be read/understood.
	- Reusable components
	- High performance (human and machine).
- How ?
	- Libraries (std, triqs, ...) make code smaller, easier to understand.
	- Code review, good practices. Coherence.

### History and people

- First public version in 2012
- Contributors at CCQ, Polytechnique, Collège de France, Hamburg, Graz, ETH Zurich, Michigan University, ….

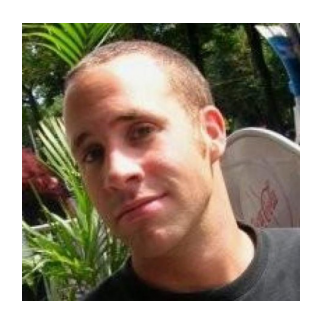

 *(Paris)*

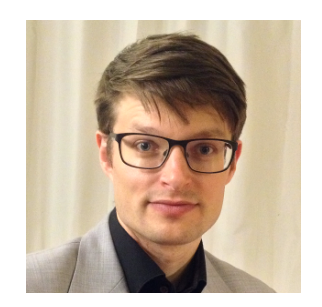

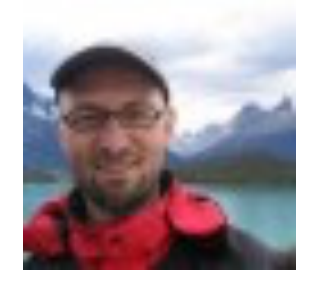

*Michel Ferrero Markus Aichhorn Nils Wentzell (CCQ) Markus Aichhorn (Graz)*

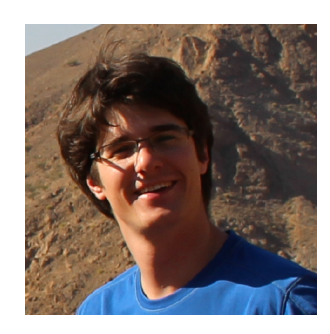

*Hugo Strand (CCQ) Manuel Zingl (CCQ)*

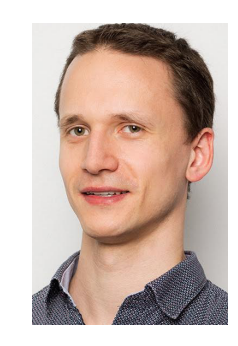

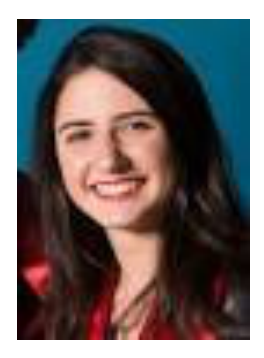

*Alice Moutenet (CCQ)*

#### Projet management

- Open source GPL3 license.
- Version control git (Moved from svn in 2011).
- Github : distribution. Issue.
- Code Review on github.
- Continuous integration (Jenkins at Flatiron) Integrated with Github.
- Installation : cmake, Ubuntu packages, docker (Cf Nils' talk).

#### **Test**

- Test suite GoogleTest.
- Test coverage systematic for new code, improving for older parts.
- "Scientific" tests
	- Run a full calculation for a given problem
	- Quantum Monte Carlo can be delicate to test.

#### Documentation/Tutorials

- **Documentation** 
	- RST (Python)
	- Build by Jenkins systems and pushed to [github.io](http://github.io)
- Contents:
	- **Tutorial suite in iPython Notebooks.** Used in Summer Schools
	- Work largely in progress. Scientists have little time
	- Writing good code or good documentation are different skills

# One central object of the library

Green function container

#### Green functions

- Functions:  $G(\omega)$ ,  $G_{ab}(x, \tau)$ ,  $G_{ab}(k, \omega)$ ,  $\Gamma_{abcd}(\omega, v, v')$ , ...
- Domains of definition (time, frequency, space)
- Mesh on the domain / representation (grid, Legendre, Chebychev)
- Target space: scalar, matrix, tensor valued.

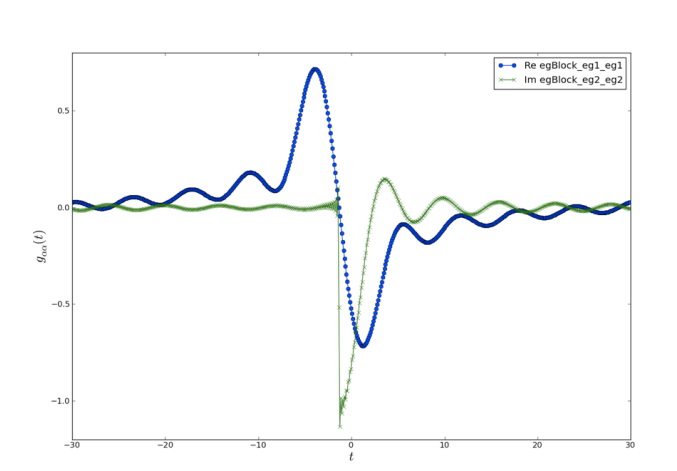

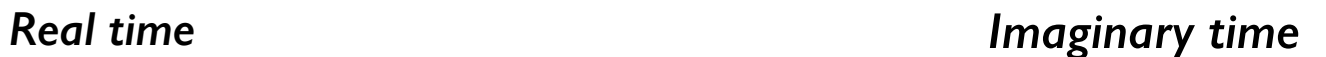

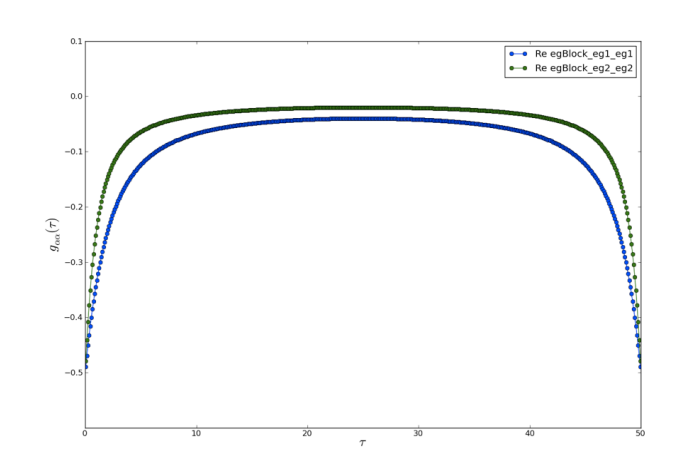

#### Green functions

- Multivariable Green functions
	- Cartesian product of domains/meshes, e.g.
	- $G_{ab}(x, \tau)$  is a function  $D_x \times D_\tau \rightarrow Mn(R)$
	- Generic implementation (any product)
- **Example**

**gf<cartesian\_product<brillouin\_zone, imfreq>, matrix\_valued> g {...};**

**for (auto [k,w] : g.mesh())**   $g[k,w] = 1/(w - 2*t * (cos(k[0]) + cos(k[1])));$ 

$$
G(k,\omega) = \frac{1}{\omega - 2t(\cos(k_0) + \cos(k_1))}
$$

#### Green functions

- Many operations, e.g.
	- Algebra
	- Hdf5 I/O, MPI
	- Slice, partial evaluation
	- Transformation e.g. Fourier
- Difficulty
	- Make small objects that compose well.
	- Same problem as language designers, at smaller scale.
	- Learn library writing technique, e.g. notion of regular type in C++

#### Partial evaluation

- Take a function  $(x,\omega) \rightarrow G_{ab}(x,\omega)$
- Fix  $x = x_0$ , one gets a new function  $\omega \rightarrow G_{ab}(x_0,\omega)$
- Usage :
	- We have a function *d* taking a function  $\omega \rightarrow g_{ab}(\omega)$ , e.g. to compute the density of fermions.
	- density vs  $x : x \rightarrow d$   $(\omega \rightarrow G_{ab}(x, \omega))$

**auto** g xw = gf<cartesian product<lattice, imfreq>, matrix valued> {....}; density(g  $xw[x0, 1);$ 

#### Data oriented

x

 $\Omega$ 

- **Green function is stored** as a multidimensional array
- Partial view for fixed  $x = x_0$
- Regular type gf
- View type gf view
- Similar behaviour (generic code !), except copy
- Design questions : properties of views ? Do they own data e.g. ?

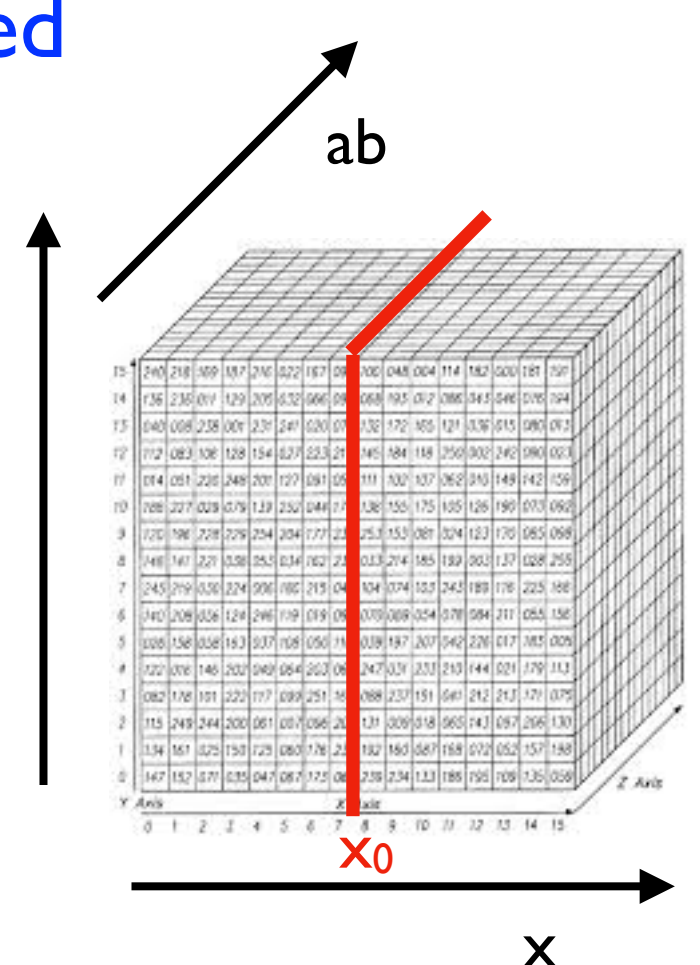

#### Some other components of the library

- Generic Monte Carlo
- Simple multidimensional arrays  $(C^{++})$
- Many-body operators to write Hamiltonians (Python/C++)

 $H = U * c_d = (1,0) * c(1,0) * c_d = (2,0) * c(2,0)$ 

- Solid state physics notions (Python/C++) Bravais Lattices, Brillouin zone, density of states.
- Interfaces for HDF5 (Python/C++)

#### HDF5

#### HDF5 : hierarchical tree structure, like directory<sup>35</sup>

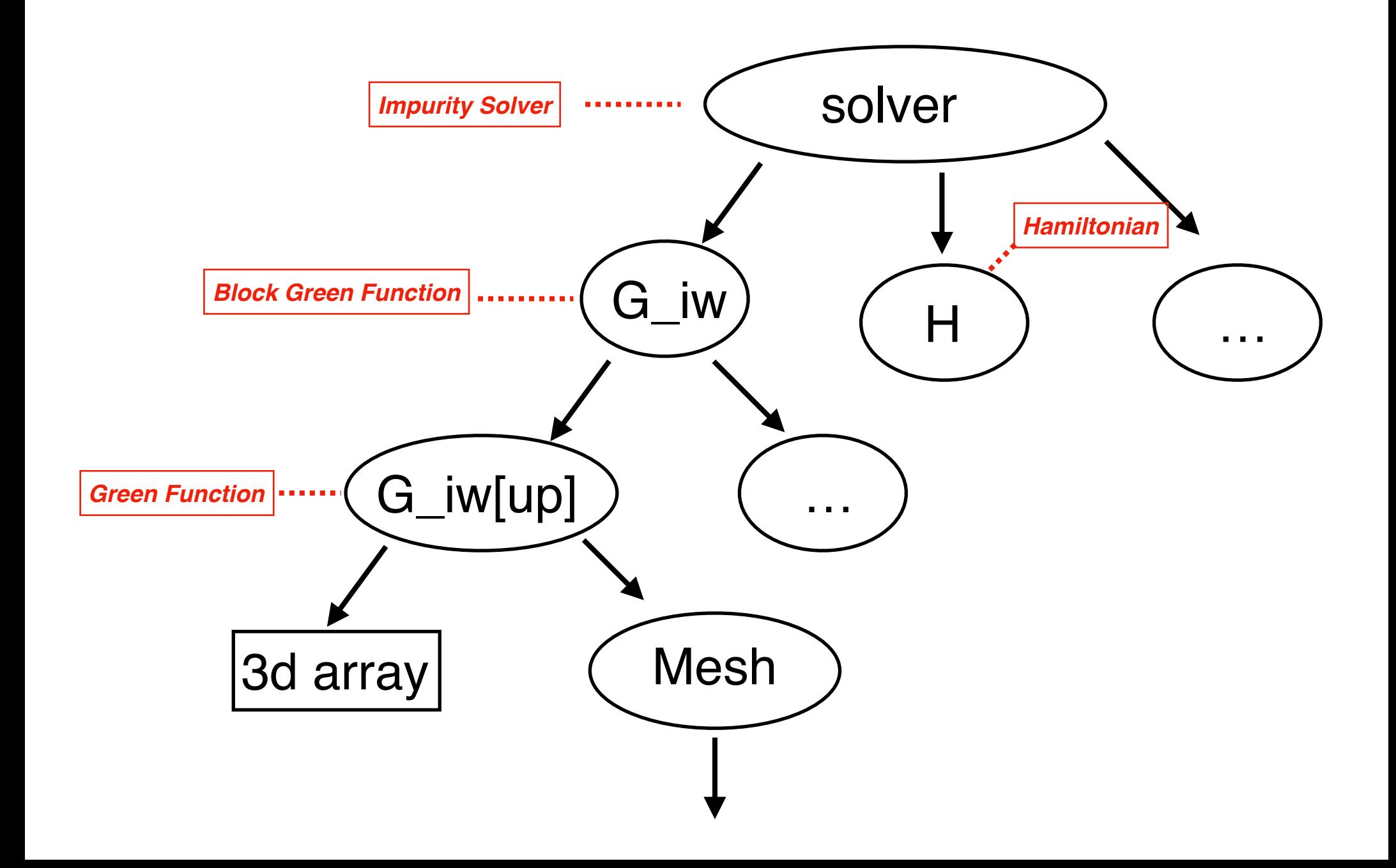

#### Retrieve complex object and use it 36

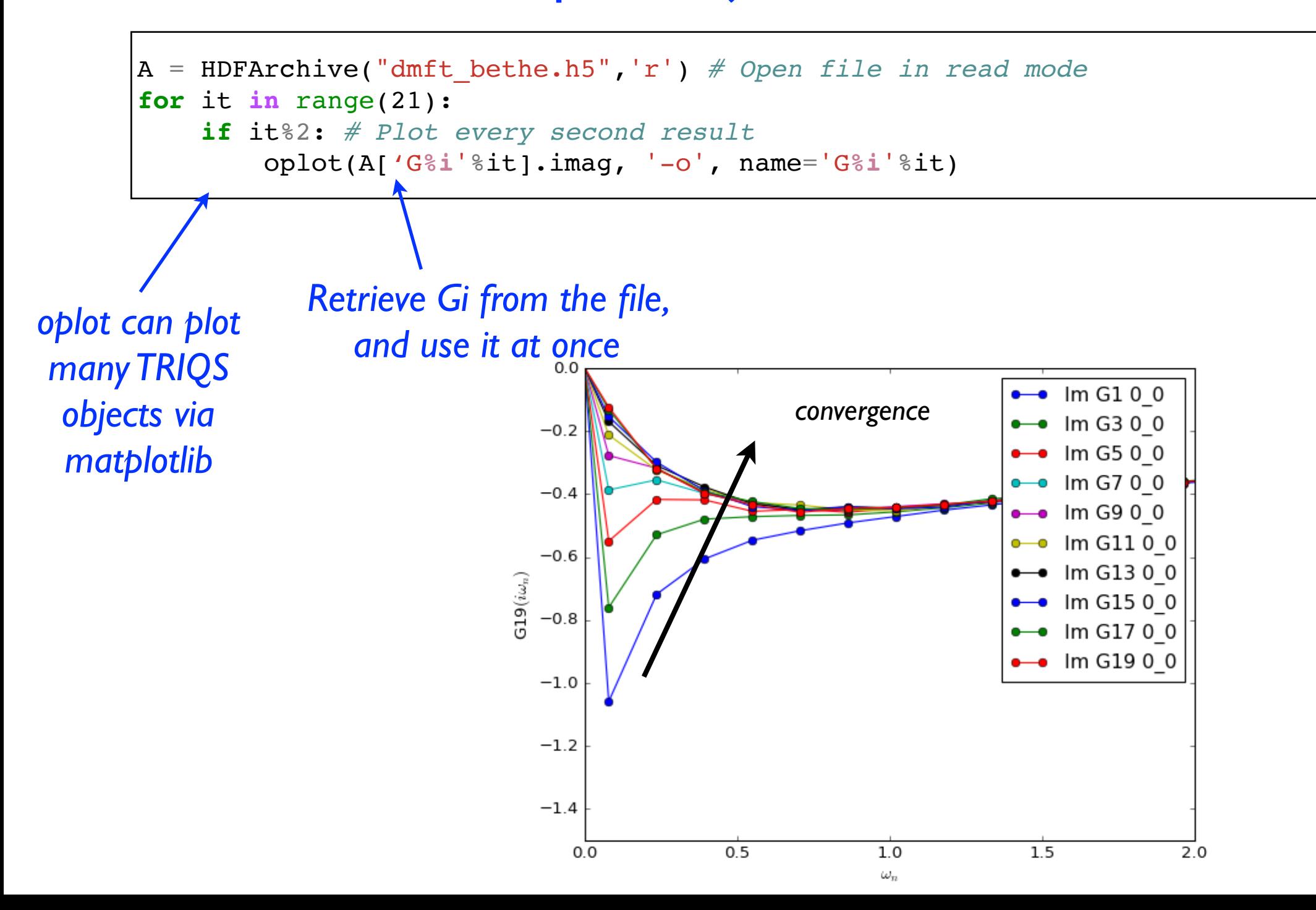
## A little code sample

### A taste of TRIQS in Python 38

**from pytriqs.gf import** \* **from ctint\_tutorial import** CtintSolver **from pytriqs.archive import** HDFArchive

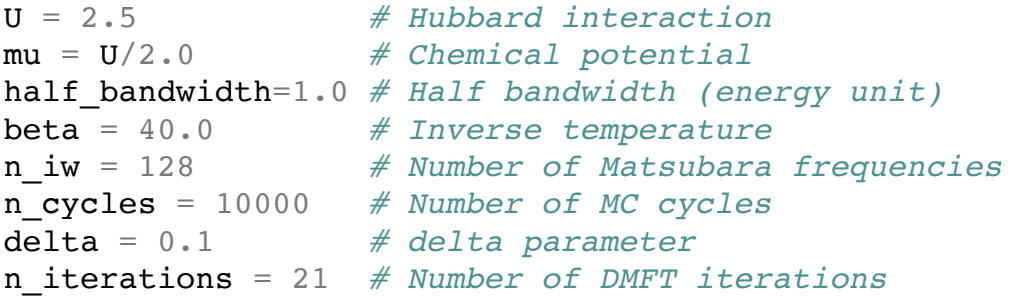

 $S =$  CtintSolver(beta, n iw)  $#$  *Initialize the solver* 

S.G\_iw << SemiCircular(half\_bandwidth) *# Initialize the Green's function*

**for** it **in** range(n\_iterations): *# DMFT loop* **for** sigma, G0 **in** S.G0\_iw: G0  $\ll$  inverse(iOmega n + mu - (half bandwidth/2.0)\*\*2 \* S.G iw[sigma] ) # Set G0 S.solve(U, delta, n\_cycles) *# Solve the impurity problem* G sym =  $(S \cdot G \cdot iw['up'] + S \cdot G \cdot iw['down'])/2 \neq Impose paramagnetic solution$  $S.G$  iw  $<< G$  sym **with** HDFArchive("dmft\_bethe.h5",'a') **as** A: A['G**%i**'%it] = G\_sym *# Save G from every iteration to file*

$$
G_{0\sigma}^{-1}(i\omega_n) = i\omega_n + \mu - t^2 G_{c\sigma}(i\omega_n), \text{ for } \sigma = \uparrow, \downarrow
$$

## Python/C++ interface

# Python/C++

- C++ and Python are two quite different languages, e.g.:
	- Python : everything is a counted reference
	- C++: pointers, regular types (int, double, std::vector)
- Need some "glue" code between the C++ and Python

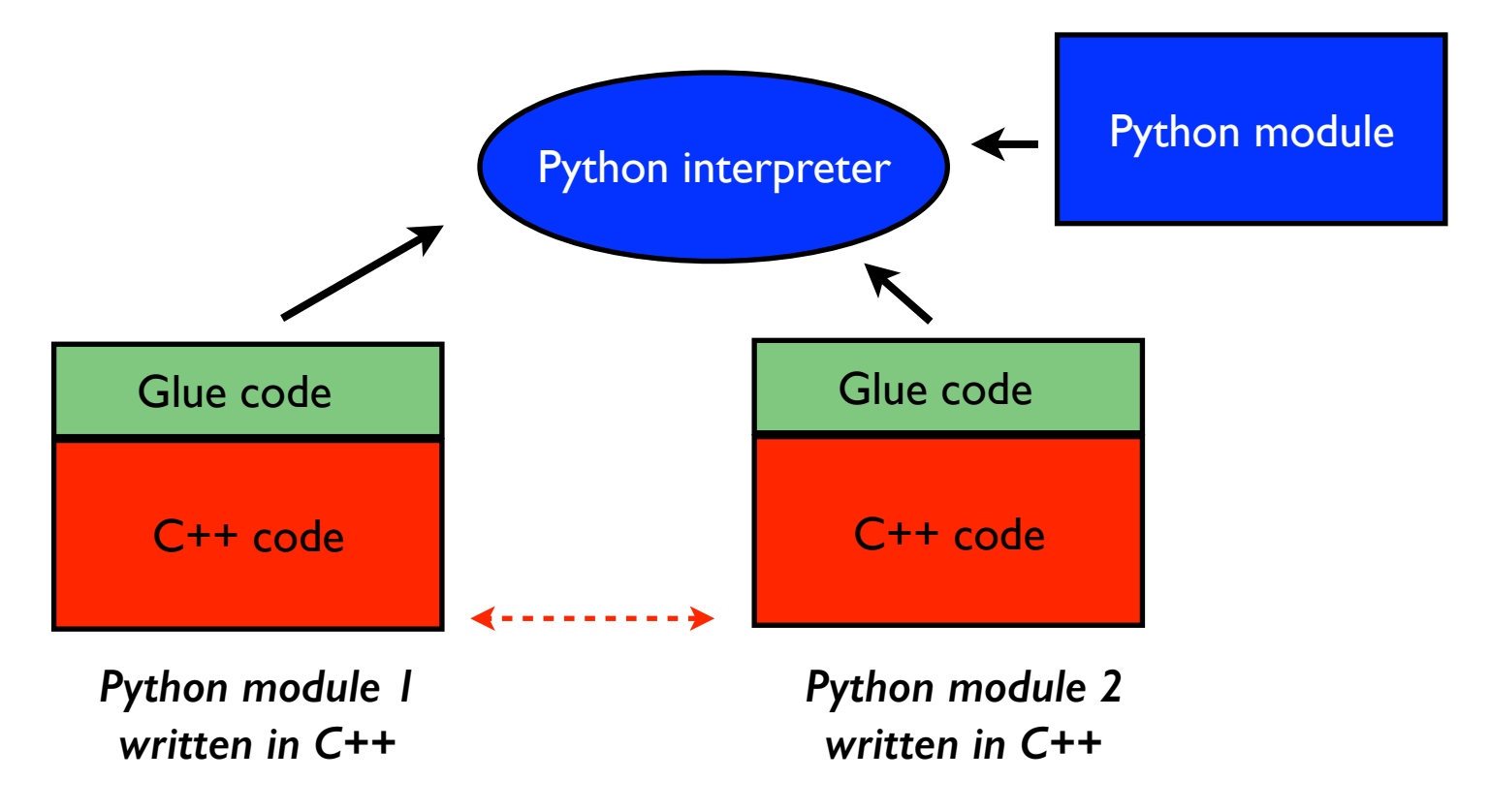

# Python/C++

- **Conversion** 
	- From an existing Python type to a C++ type and back
- **Wrapping** 
	- Take a C++ class, function and make a new class, function in Python, e.g. a Green function class.
	- Wrapped type can be converted.

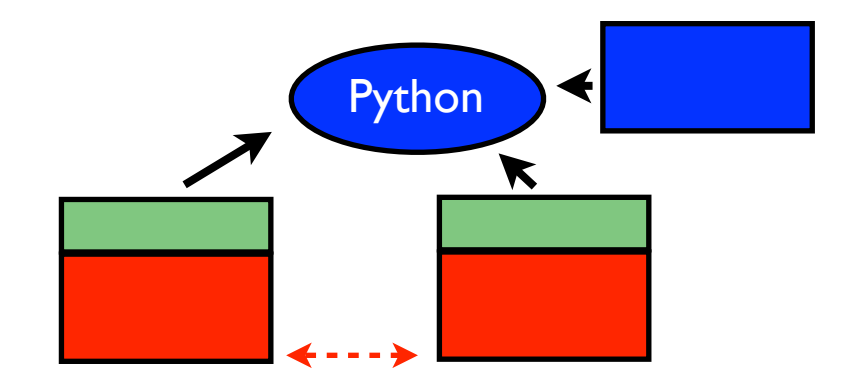

# **Requirements**

• Must be automatic, specially for TRIQS applications. Parse the C<sup>++</sup> code. No new code to write.

- Wrap C++ types
- **Convertions** 
	- Library classes (e.g Green function, many-body operators)
	- array\_view from/to numpy
	- Extensible : if T,U are convertible, vector<T>, tuple<U,T> too.

# Tools

- Existing tools : only partial solutions to our problem Used swig, boost::python, cython over the years
- A little TRIQS tool : c++2py
	- Use LLVM/clang (libclang) to parse the C++ and build a representation of the C++ code.
	- Generates conversion/wrapping code accordingly.
	- Separated from TRIQS
	- Evolution : maybe reuse some newer projects for some parts (Google/CLIF, pybind11)

# IPython cell magic

- Write C++ in a cell.
- Analyse the code, wrap it, compile the module and load it.

```
%reload ext cpp2py.magic
```

```
%% ** cpp2py -C pytriqs
#include <trigs/gfs.hpp>
using namespace trigs::gfs;
void compute g0(gf_view<cartesian_product<brillouin_zone, imfreq>, scalar_valued> g, double t) {
      for (auto [k,w] : q.mesh())g[k,w] = 1/(w - (-2*t) * (cos(k[0]) + cos(k[1])));}
```

```
g0b = Gf(mesh=MeshProduct(kmesh, wmesh), target shape=[])
compute g0(g0b,t)
```
#### Modern C++

## "Modern" C++

- C++ is evolving a lot.
- A new ISO standard every 3 years : C++11/14/17/20.

- C++ is becoming simpler for users, for library writers
	- High-level constructs like e.g. Python
	- Richer standard library
- Backward compatibility very rigorously enforced (not Python3 !)

We use  $C++17$  in current version.

# **Compilers**

- TRIQS policy : use the current standard.
- Toolchains: GNU gcc, LLVM/Clang
- Implement new standards quickly (currently C++17, partly C++20).
- Quick installation of toolchains Docker, Singularity *(Cf. Nils Wentzell's talk yesterday)*

# Subset of C++

• C++ is a multipurpose language, it support different "styles" imperative, generic, object oriented, functional …

- We use a subset of the language
	- Do not use some old features (too verbose, unsafe).
	- Modern C++ recommendations e.g use much less pointers, no new/delete.
	- No inheritance, no object orientation (virtual, co...)
	- Use generic programming.  $C++17$  makes it much easier.

## Tools associated with compilers

- llvm/clang toolchain.
- Clang-format : code formatting with team wide conventions.
- Bug prevention :
	- Clang-tidy, static analyser
	- Sanitizers : address, memory, thread (compiler options) Valgrind, e.g.

 **➜ clang++ -fsanitize=address -g code.cpp** 

- C++ subset, automatic code rewrite : clang-tidy
- Reflection tools (libclang).

#### A taste of modern C++

#### with a Pythonic angle

# A simple loop

• A simple loop in Python …

$$
v = [1, 3, 5, 9]
$$
  
s = 0  
**for** x in v:  
s+=x

• ... C++ equivalent. Main difference is types.

**Intuitive**

\n

| auto $v = std:vector \infty in t s = 0;$ |
|------------------------------------------|
| for (auto x : v)                         |
| for (auto x : v)                         |
| do something ...                         |
| st= x;                                   |

# Simpler than what ?

Modern C++

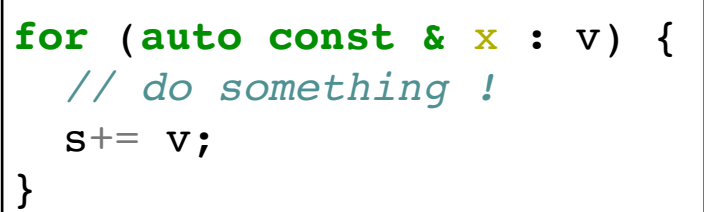

- Intent is clearer : . *Iterate on every elements in order . v unchanged*
- As or more efficient.

#### • Old C++

```
for (std::vector<int>::const_iterator it=
v.\text{begin} (); it != v.\text{end} (); ++it {
   // do something !
  s+= *it;}
```
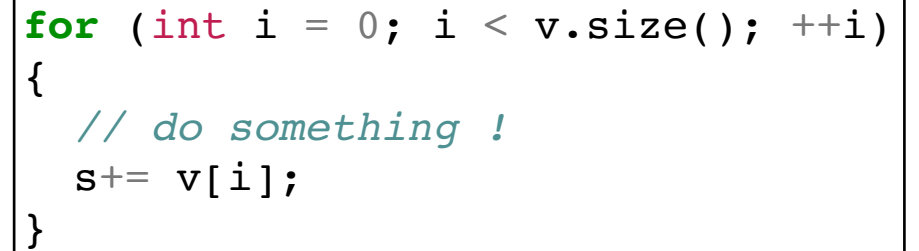

# Python style

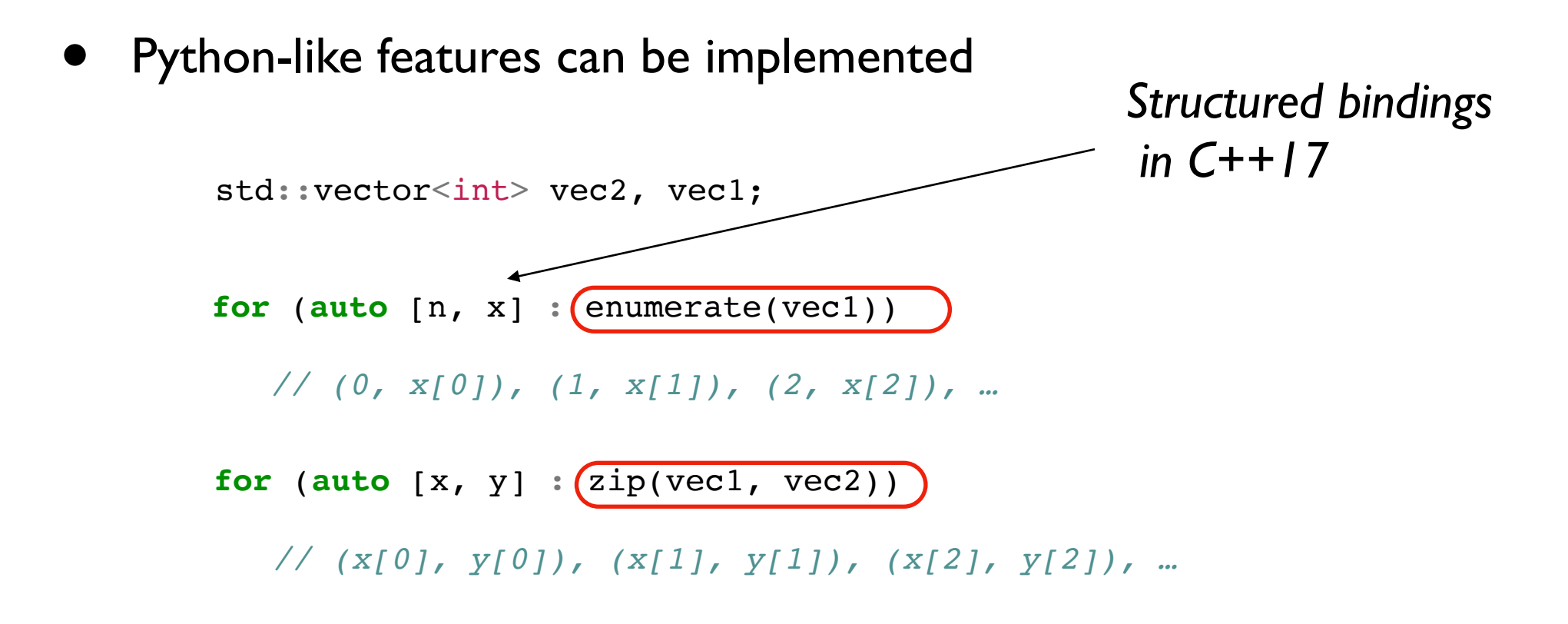

- Easy to use, less error prone.
- Implemented in TRIQS, not (yet) in standard library.
- Today, you still need a bit of expertise to write *enumerate …*

# $Soon$   $54$

- … implementing *enumerate* will become very simple.
- Coroutines : an old idea, in progress for C++20.
- Generators like in Python. Same code, but with types.

```
def enumerate(X) : 
    n=0 for x in X: 
         yield n, x
         n +=1
```
} *Python*

```
template<typename T>
std::generator<std::pair<n, typename T::value type>>
enumerate(T const & x) { 
   int n=0;
   for (auto const & y : x) { 
     co_yield std::pair{n,y};
    n++; }
```
*Future C++ e.g. in clang -fcoroutines*

Zero cost abstraction

A simple example

## What is zero cost abstraction ?

- What is *simple* should be coded *simply*
- High level and yet fast.
- Very important for readability, long term maintenance, code review.

- Common wrong idea : compact, simple, readable code is slow.
- We want simplicity (abstraction), without any performance penalty (at zero cost).
- Generic programming is essential to achieve this. C++17, C++20 make it a lot easier.

# Motivation 57

• A, B, C, Z: arrays of rank 5 e.g. We want to say

 $Z = A + B + C / 2;$ 

- Naive object oriented way :
	- Each addition makes a new array
	- Slow : a lot of temporaries and loops !

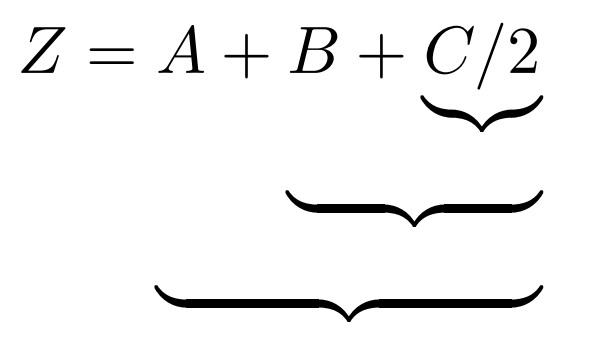

### Motivation 58

• A, B, C, Z: arrays of rank 5 e.g. We want to say

 $Z = A + B + C / 2;$ 

• A basic answer is : write all the loops !

```
for (int i = 0; i < b1; ++i)
 for (int j = 0; j < b2; ++j)
 for (int k = 0; k < b4; ++k)
  for (int l = 0; l < b3; ++l)
    for (int m = 0; m < b5; ++m) {
    Z(i, j, k, l, m) =A(i, j, k, l, m) + B(i, j, k, l, m) + C(i, j, k, l, m) / 2; }
```
- Error prone, hard to read and code review.
- The compiler should do this for us!

## Other example

• With our multidimensional array class

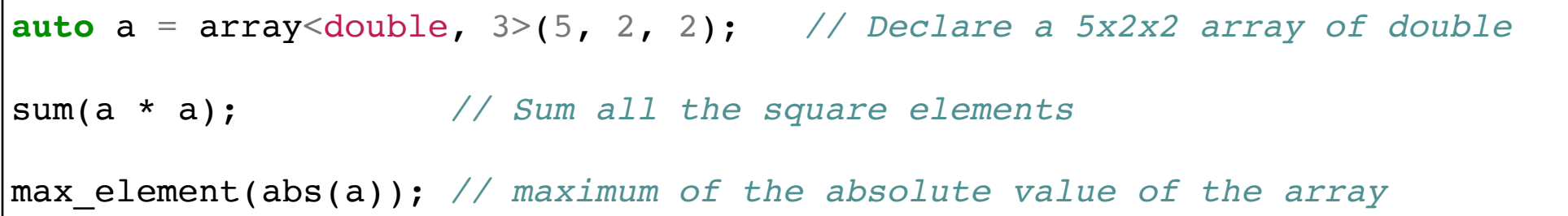

• Rewriting it manually requires the code of *sum*

## Let us consider a toy model.

## The puzzle **61**

- A and B : two matrices n x n, real valued. A function *trace*
- We want to write

**double**  $r = \text{trace}(A + B)$ ;

• Instead of

double  $r = 0$ ; **for** (int i = 0; i < n; ++i)  $r$  += A(i, i) + B(i, i);

- A priori, zero cost abstraction seems impossible:
	- $\bullet$   $\,$   $\mathsf{A}$  + B computed first, before calling  $\mathtt{trace.}$
	- Scales as  $N^2$  while hand-written code is N

## The trace function

- Assume we have a *square\_matrix* class
- Let us implement the trace

```
double trace (square_matrix const & m) { 
double r = 0;
 int d = dim(m); // size of the matrix d \times dfor (int i=0; i<d; ++i) r += m(i,i);
return r;
}
```
- Only things I used here :
	- m(i,j) returns the value of the matrix  $m_{ij}$
	- dim(m) returns the dimension

# Generic programming

A generic version of the function

```
template<typename M>
double trace (M const & m) { 
double r = 0;
 int d = dim(m); // size of the matrix d x d
 for (int i=0; i<d; ++i) r += m(i,i);
 return r;
}
```
- What can M be ?
	- $\bullet$   $\,$  m(i,j) returns the value of the matrix m<sub>ij</sub>
	- dim(m) returns the dimension
- *trace* makes sense (i.e. compiles) only when these constraints on M are true

#### A few matrix classes 64

• A simple square matrix

```
class square_matrix {
int n; 
 std::vector<double> data; 
public:
square matrix(int n);
double operator()(int i, int j) const { return data[i + n * j]; }
 friend int dim(square_matrix const& m) { return m.n; }
 // … 
};
```
• A matrix whose form is known analytically.

```
struct hilbert_matrix {
 int n;
double operator()(int i, int j) const { return 1.0 / (i + j + 1); }
 friend int dim(hilbert_matrix const& m) { return m.n; }
};
```
## Back to our question 65

```
double r = \text{trace}(A + B);
```
 $\cdot$  The sum of 2 matrices is a lazy object that : just keeps a reference to A, B evaluates the actual sum only on demand.

```
template <typename A, typename B> struct lazy_addition {
 A const & a;
 B const & b;
double operator()(int i, int j) const { return a(i, j) + b(i, j); }
friend int dim(lazy_add const& x) { return dim(x.a); }
};
```

```
template <typename A, typename B>
lazy_addition<A, B> operator+(A const& a, B const& b){
return {a, b};
}
```
The addition is too general, it takes any type ! Cf later...

## What does the compiler do? 66

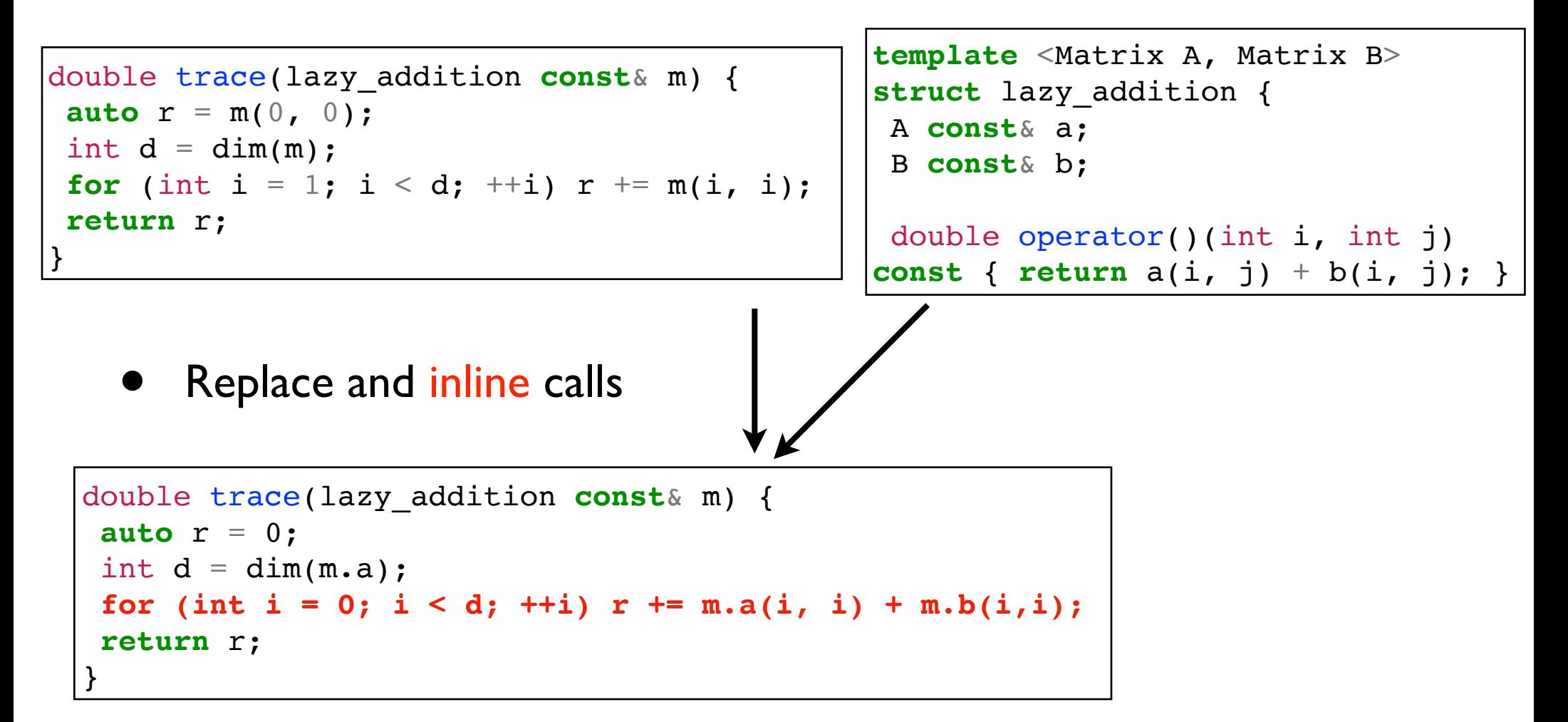

#### The compiler rewrites the code for us

- Exactly the hand written code
- Scales like N, not  $N^2$

### Let us check

• Compare 3 code snippets (with Google Benchmarks)

```
• With Trace (TRIQS library)
```

```
auto r = \text{trace}(A + B);
```
• Explicit code (hand written)

**for** (int i = 0; i < N; ++i)  $r$  += A(i, i) + B(i, i);

• Force temporary

```
auto r = trace(square matrix{A + B});
```
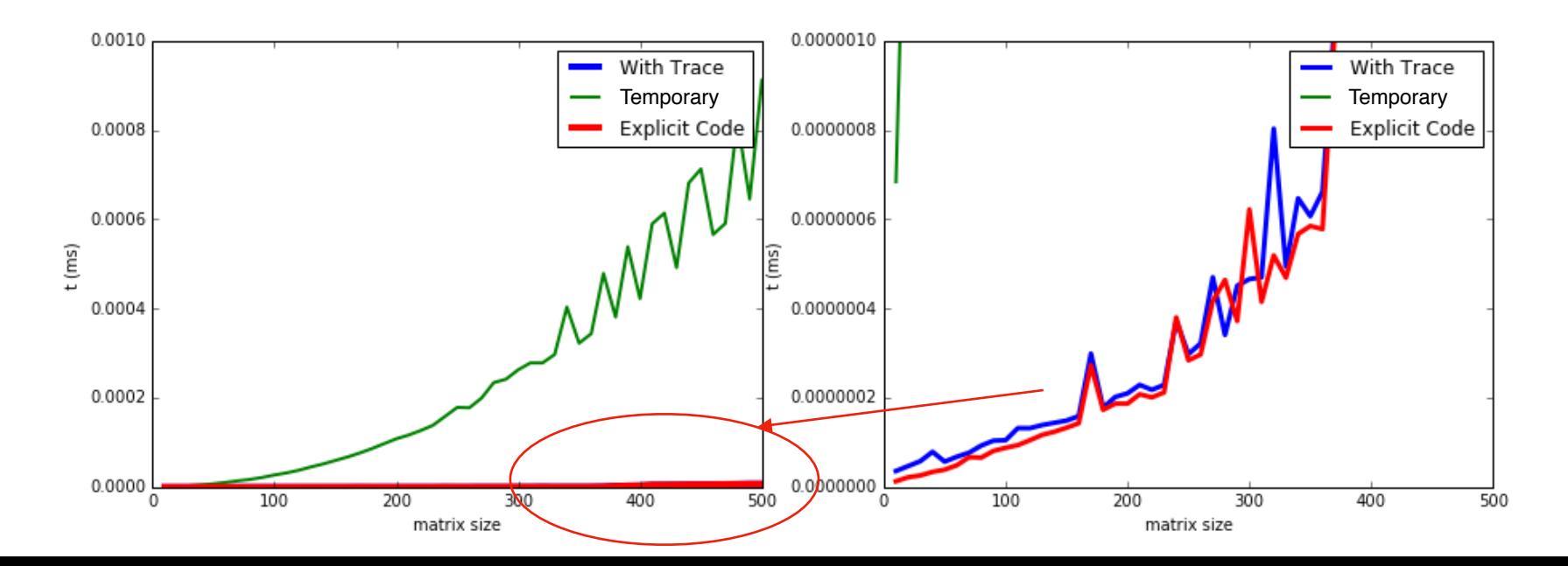

# The notion of concept

- A concept is a set of requirements on a type
- **Example: Matrix**

*The category of types that behave like a square matrix (of double)*

- m(i,j) returns the value of the matrix  $m_{ij}$
- dim(m) returns the dimension

Optionally : in  $C++20$ , tell the compiler (already in gcc)

```
template <typename T> concept bool Matrix = requires(T m) {
  { m(0, 0) } >  double;
   dim(m) } \rightarrow int; };
```
# Finally **69**

The addition was too general, it took any type. Let's fix it.

```
template <Matrix A, Matrix B>
lazy_addition<A, B> operator+(A const& a, B const& b){
return {a, b};
}
```
Same thing for the trace

```
template<Matrix M>
double trace (M const & m) {
//…
}
```
- Compiler will issue clear error messages in other cases.
- No more long error message of template C++ code, including STL.

# Analogy with mathematics

#### • Math

- Notion of group.
- General theorem that apply for every group
- **Programming** 
	- Notion of concepts.
	- General algorithms that apply for every type which model the concept.
- Library design :
	- Find the most fruitful concepts for our field (e.g. solid state physics, quantum many-body problem)
	- A hierarchy of concepts, real type as leaf. Similar to Julia type system

## Continue analogy

• The category of Matrix types is closed under addition.

Matrix + Matrix  $\rightarrow$  Matrix

• square\_matrix is not : square\_matrix + square\_matrix != square\_matrix

# **Conclusion**

- TRIQS as a library for quantum many-body problem
- Current developments
	- Scale up
	- Documentation.
	- More applications, more components in the library
## Thank you for your attention